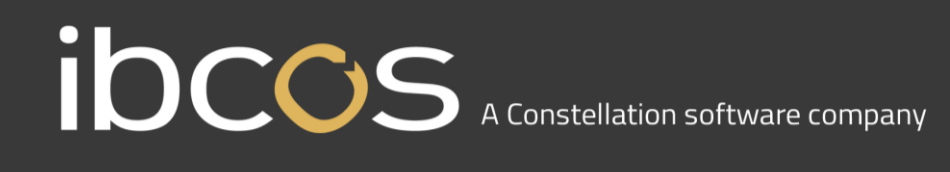

# **Gold and Brexit from 01/01/2021**

### What will we be doing?

#### **Summary**

As you are already aware, we are coming to the end of the transition period to leave the EU on 31<sup>st</sup> December 2021.

From 1<sup>st</sup> January 2021, exported goods will require commodity codes to be shown for each item being sent. In v7, we are making some changes to enable you to print invoices with commodity codes, to provide a smoother process through customs.

Commodity codes held on parts and wholegoods will print on standard invoice formats.

The commodity codes will print on the following invoices:

- Point of Sale (formats containing part details)
- Cash Till (full invoice only on formats containing part details)
- Workshop Jobs (formats containing part details)
- Wholegoods

#### **Will commodity codes print on every invoice?**

No, they only print when meeting certain rules as follows:

Commodity code is printed

- If the Base Country Code in System Management>Company Control Files>General 1 does not match the first 2 characters of the invoiced customer's VAT number in customer maintenance
	- $\circ$  Example 1 sending items from England, Scotland or Wales (GB) to The Republic of Ireland  $(IE)$
	- $\circ$  Example 2 sending items from England, Scotland or Wales (GB) to France (FR)
	- o Example 3 sending items from The Republic of Ireland (IE) to England, Scotland or Wales (GB)
	- $\circ$  Example 4 sending items from Northern Ireland (XI\*) to England, Scotland or Wales (GB)
	- $\circ$  Example 5 sending items from Northern Ireland (XI\*) to The Republic of Ireland (IE)

Commodity code is not printed

- If the Base Country Code in System Management>Company Control Files>General 1 is identical to the first 2 characters of the invoiced customer's VAT number in customer maintenance
	- o Example 1 sending items from England, Scotland or Wales (GB) to England, Scotland or Wales (GB)

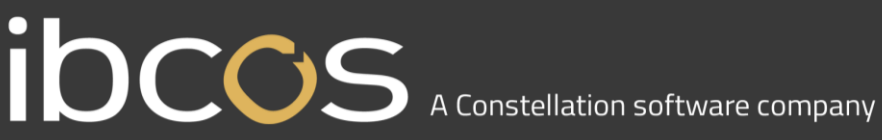

- $\circ$  Example 2 sending items from The Republic of Ireland (IE) to The Republic of Ireland (IE)
- $\circ$  Example 3 sending items from Northern Ireland (XI<sup>\*</sup>) to Northern Ireland (XI<sup>\*</sup>)
- If the customer VAT number is blank
- If the customer VAT number is only numeric

\* the assumption is that the Northern Ireland base country code will change from GB to XI from 01/01/2021.

#### **What if I am selling to a customer that is not VAT registered?**

In order to print the commodity code, enter the country code of where the customer resides against the customer's VAT number e.g. GB, IE, XI etc.

#### **Where do I setup commodity codes for wholegoods?**

These are setup in the wholegood group code maintenance program. This is in System Management> Wholegoods / Workshop> Wholegood Group Maintenance. The commodity code is available now so you can prepare in advance of 1<sup>st</sup> January 2021.

You can also set these individually within the model file of a wholegood. This is in Wholegoods> Model / Attachment> Standard Model Maintenance.

NOTE: if a standard model with a commodity code exists, this will be used on the invoice. If it doesn't exist, the commodity code from the wholegood group code will be used.

#### **Where do I setup commodity codes for parts?**

These are set up against each part in Parts Control>Part Maintenance>Part Number Details. Setting up commodity codes against each part will result in accurate invoices.

If you always export parts with the same commodity code to a customer, you can add this commodity code to the customer record in Sales>Customer Maintenance.

NOTE: if a part with a commodity code exists, this will be used on the invoice. If it doesn't exist, the commodity code from the customer record will be used.

#### **I do not want to edit every part with its commodity code. Can this be done en masse?**

Yes, there is a mass parts amendment program in Parts Control>Part Maintenance>Mass Parts Amendment.

You can amend the commodity code based on several filters, some of which include prefix, class codes and product groups.

# ibccos A Constellation software company

**My parts and wholegoods already have commodity codes against them because I use the Intrastat and/or Multi Currency modules. Will the commodity codes print on the standard invoices now?**

No. A Gold v7 release will be available before 31<sup>st</sup> December 2020 and installing this will provide the functionality.

#### **How many digits does the commodity code field contain?**

Gold supports 8 digit commodity codes.

#### **How do I print out the weight and total weight of what I am shipping?**

You can use the picking list option in Point of Sale and in the Workshop. You may want to make enquiries with the carrier you are using to see if they also provide this.

#### **Will commodity codes print on any other documents?**

Yes. For Wholegoods, commodity codes will also be included on advice notes, delivery notes, order acknowledgements, draft invoices and proforma invoices.

For POS and Workshop, commodity codes will only be included on standard invoice prints.

#### **Is a signature required on an invoice when exporting?**

No, it is not a requirement. If needed, adapting the background form could provide a signatory space or preprinted signature.

#### **Freight and Insurance must be shown separately. How do I do this?**

This can be achieved by using memo parts, as freight and insurance will vary, dependent on the goods being sent.

#### **I have a bespoke invoice format. How does this get updated?**

An update will only be needed to invoice formats if you export items based on the rules described previously.

If you do have an invoice format that needs updating, please contact [sales@ibcos.co.uk](mailto:sales@ibcos.co.uk) for more information.

# ibccos A Constellation software company

### **When will the changes to commodity codes be available?**

A Gold v7 release will be made available before 31<sup>st</sup> December 2020. This includes the following changes:

- The commodity code field will be available to access in Parts Control>Part Maintenance>Part Number **Details**
- The standard invoice printing will include commodity codes

You will need to install this release so that you can start to prepare for 1<sup>st</sup> January 2021.

## **Are there any other changes that will be made?**

Yes. There will be some changes to VAT, but these do not apply until April 2021 so any development will be completed in Q1 of 2021.

#### **Further information on Brexit**

Below are links to HMRC and ROI Revenue services:

HMRC<https://www.gov.uk/transition>

Revenue:<https://www.revenue.ie/en/customs-traders-and-agents/brexit/index.aspx>

#### **Glossary of useful terms**

- Authorised Economic Operator (AEO)
- Border Control Post (BCP)
- Common Transit Convention (CTC)
- Community System Providers (CSPs)
- Customs Comprehensive Guarantee (CCG)
- Customs Handling of Import and Export Freight (CHIEF)
- Duty Deferment Account (DDA)
- Economic Operators Registration and Identification (EORI)
- Excise Payment Security System (EPSS)
- Safety & Security (S&S) Declarations (ENS) (EXS)
- Postponed VAT accounting (PAS)
- Sanitary and phytosanitary (SPS)
- Simplified Import VAT Accounting (SIVA)
- Transit Accompanying Documents (TADs)
- UK Global Tariff (UKGT)